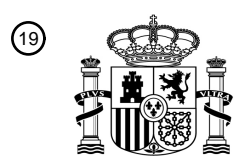

OFICINA ESPAÑOLA DE PATENTES Y MARCAS

ESPAÑA

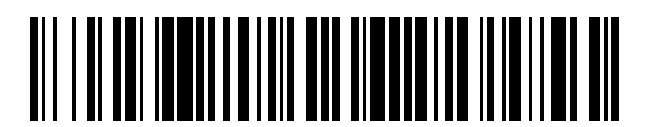

<sup>11</sup> **2 643 315** Número de publicación:

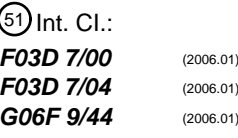

## <sup>12</sup> TRADUCCIÓN DE PATENTE EUROPEA T3

96 Fecha de presentación y número de la solicitud europea: **17.09.2008 E 08016400 (7)** 97 Fecha y número de publicación de la concesión europea: **16.08.2017 EP 2063107**

**Procedimiento y disposición para determinar la compatibilidad de un software de control con** 54 Título: **una planta de energía eólica**

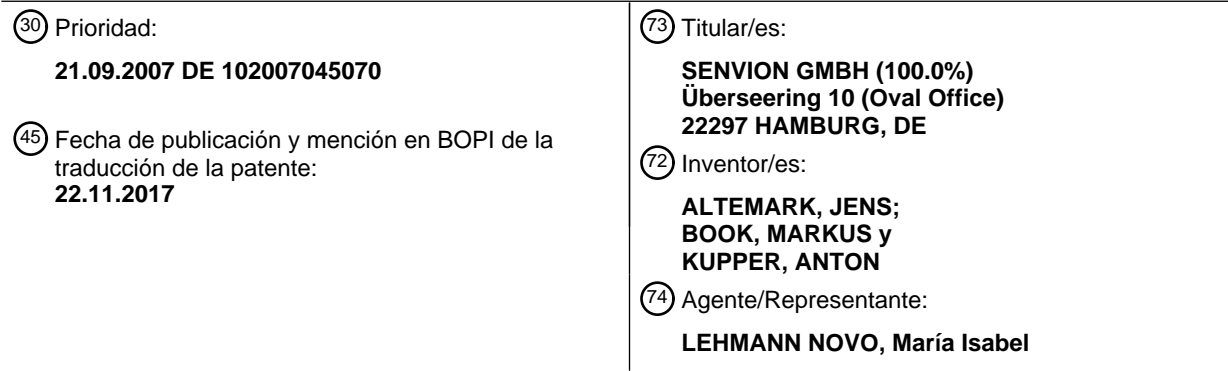

Aviso:En el plazo de nueve meses a contar desde la fecha de publicación en el Boletín Europeo de Patentes, de la mención de concesión de la patente europea, cualquier persona podrá oponerse ante la Oficina Europea de Patentes a la patente concedida. La oposición deberá formularse por escrito y estar motivada; sólo se considerará como formulada una vez que se haya realizado el pago de la tasa de oposición (art. 99.1 del Convenio sobre Concesión de Patentes Europeas).

#### **DESCRIPCIÓN**

Procedimiento y disposición para determinar la compatibilidad de un software de control con una planta de energía eólica

- La invención se refiere a un procedimiento y a una disposición para determinar la compatibilidad de un software de 5 control diseñado para parámetros estándares con una planta de energía eólica que funciona con parámetros de trabajo. Las plantas de energía eólica funcionan con un software de control que controla la interacción de los componentes en el interior de la planta de energía eólica así como la interacción de la planta de energía eólica con la red de conexión. El software de control debe tener en cuenta las condiciones límite bajo las cuales funciona la planta de energía eólica. Debe tenerse en cuenta con qué componentes está equipada la planta de energía eólica,
- 10 qué tensiones se permiten, con qué potencias puede ser hecha funcionar la planta de energía eólica, qué frecuencia propia tiene la torre de la planta de energía eólica, en qué modo de funcionamiento de la planta de energía eólica son más bajas las salidas acústicas, y así sucesivamente. Todas estas condiciones límite están definidas por parámetros de funcionamiento de la planta de energía eólica. Los parámetros de funcionamiento son tomados en cuenta por el software de control.
- 15 De vez en cuando se sustituye el software de control de una planta de energía eólica por una nueva versión del software de control. De acuerdo con el modo de proceder clásico, un operario de un centro de control controla las distintas plantas de energía eólica individuales a través de una línea de datos, transmite la nueva versión del software a cada una de las distintas plantas de energía eólica e instala el software introduciendo comandos manualmente. La actualización del software en cada una de las plantas de energía eólica tarda aproximadamente
- 20 1,5 horas. Por el tiempo empleado por el operario y por la parada de la planta de energía eólica se producen costos considerables.

Del documento EP 1 788 478 A2 se conoce un procedimiento para la actualización automática del software de control en una pluralidad de plantas de energía eólica. La nueva versión del software de control se transmite una vez desde un centro de control a un parque maestro, al que están conectadas una pluralidad de plantas de energía 25 eólica. El parque maestro controla las distintas plantas de energía eólica una tras otra y transmite la nueva versión

- del software de control a las plantas de energía eólica. De este modo se reduce la cantidad de datos transmitida entre el centro de control y el parque maestro. Esto supone un considerable ahorro de tiempo, ya que la línea de datos entre el centro de control y el parque maestro está diseñado en muchos casos solamente para una baja velocidad de transmisión.
- 30 El procedimiento de acuerdo con el documento EP 1 788 478 A2 muestra sus ventajas cuando todas las plantas de energía eólica conectadas al parque maestro funcionan con parámetros de funcionamiento idénticos. El software de control puede entonces ser diseñado para los parámetros de funcionamiento en cuestión y seguidamente sin más ajustes adicionales, ser instalado en las plantas de energía eólica.
- Sin embargo, no siempre se da el caso de que todas las plantas de energía eólica conectadas a los parques 35 maestros funcionan con los mismos parámetros de funcionamiento. Esto también es válido incluso cuando las plantas de energía eólica son básicamente del mismo tipo constructivo. Por ejemplo, las plantas de energía eólica se pueden diferenciar en sus componentes tales como, por ejemplo, los generadores o las transmisiones. Una planta de energía eólica dispuesta en la cima de una colina puede estar equipada con una señalización de peligro distinta a la planta de energía eólica dispuesta en una ladera. Variaciones de este tipo pueden conducir a diferenciar los 40 parámetros de funcionamiento de la planta de energía eólica. Es posible que se necesiten ajustes en la nueva
- versión del software de control para que se pueda utilizar en una planta de energía eólica con diferentes parámetros de funcionamiento.

En el procedimiento según el documento EP 1 788 478 A2 las plantas de energía eólica que son hechas funcionar con parámetros de funcionamiento diferentes, tienen que ser separadas manualmente. El parque maestro tiene que 45 ser instruido para omitir estas plantas de energía eólica en el caso de la actualización automática del software de control. Esto es poco práctico e implica un alto potencial de error, ya que probablemente no se detecten todas las diferentes plantas de energía eólica.

Los problemas con la compatibilidad del software de control no sólo pueden venir cuando se actualiza el software de control, sino incluso también cuando se mantiene el software de control, pero se modifican los parámetros de 50 funcionamiento de la planta de energía eólica. Los parámetros de funcionamiento de una planta de energía eólica pueden cambiarse, por ejemplo, cuando un mecánico está revisando la planta de energía eólica, haciendo así ajustes que repercuten en los parámetros de funcionamiento. Hasta ahora, el mecánico debe comprobar laboriosamente a mano si los ajustes modificados conducen a problemas con respecto a la compatibilidad del software de control.

La invención tiene por misión, partiendo de la técnica anteriormente descrita, presentar un procedimiento y un dispositivo para determinar la compatibilidad de un software de control con una planta de energía eólica que faciliten el modo de proceder en la actualización del software de control así como en el mantenimiento de plantas de energía eólica. El problema se resuelve mediante las características de las reivindicaciones independientes. En las 5 reivindicaciones subordinadas se encuentran realizaciones ventajosas.

El procedimiento conforme a la invención es un procedimiento automático, que comprende los siguientes pasos:

- a. Transmisión de los parámetros de funcionamiento de la planta de energía eólica a una unidad de cálculo;
- b. transmisión de los parámetros estándares a una unidad de cálculo;
- c. determinación de las desviaciones entre los parámetros de funcionamiento y los parámetros estándares por 10 parte de la unidad de cálculo;
	- d. decisión sobre la compatibilidad basada en las desviaciones.

A continuación se explican algunos términos y expresiones. Un parámetro de funcionamiento de una planta de energía eólica es cada uno de los parámetros que representa en una forma una propiedad de una planta de energía eólica, que permite el tratamiento por un software de control. Los parámetros de funcionamiento abarcan constantes, 15 curvas características, funciones matemáticas, tablas de valores, números de serie o identificaciones de tipo de la planta de energía eólica o de sus componentes.

Cuando un software de control procesa parámetros, los parámetros tienen que tener valores predeterminados o estar dentro de intervalos predeterminados, de manera que el software de control funcione de la manera prevista. Cuando se crea el software de control se indica para qué parámetros estándares está determinado el software de 20 control, es decir, cuáles son los parámetros estándares del software de control. Si el software de control trabaja con parámetros que no son parámetros estándares, esto puede conducir a un funcionamiento erróneo de la planta de energía eólica, dependiendo de la gravedad de las desviaciones.

El procedimiento conforme a la invención tiene la ventaja de que mantiene baja la complejidad y, con ello, los costes. Con los parámetros estándares y los parámetros de funcionamiento sólo se tienen que transmitir pequeñas 25 cantidades de datos a la unidad de cálculo. La determinación de las desviaciones entre los parámetros de funcionamiento y los parámetros estándares puede realizarse por la unidad de cálculo en un procedimiento normalizado. Una pluralidad de pasos realizados manualmente hasta ahora, se ahorran por el procedimiento conforme a la invención. Se reduce el riesgo de errores graves bajo determinadas circunstancias del personal operario.

- 30 Para que sea posible una realización automática de la prueba de compatibilidad, por ejemplo mediante un módulo lógico, se deben especificar los criterios por medio de los cuales se decida sobre la compatibilidad. En el caso más sencillo, el resultado de la prueba de compatibilidad sólo es positivo cuando todos los parámetros de funcionamiento encajan con los parámetros estándares. Cualquier desviación conduce a un resultado negativo de la prueba de compatibilidad. Hay casos en los que el software de control es compatible con la planta de energía eólica a pesar de 35 existir una desviación entre los parámetros de funcionamiento y los parámetros estándares. La eficiencia del
- procedimiento conforme a la invención se mejora cuando se dan criterios mediante los cuales se puede decidir automáticamente si a pesar de una desviación aún puede darse una compatibilidad. Tales criterios se pueden especificar en forma de clases de compatibilidad que están asociadas con los parámetros estándares. Con ayuda de las clases de compatibilidad se puede reaccionar de forma diferenciada frente a la gravedad de las desviaciones.
- 40 Por ejemplo, se pueden asociar cuatro clases de compatibilidad a los parámetros estándares: en la primera clase de compatibilidad, el software de control se instala sin dudar a pesar de haber una desviación. En la segunda clase de compatibilidad el software de control se instala asimismo sin dudar, sin embargo se produce un mensaje en el centro de control. En la tercera clase de compatibilidad, una desviación conduce a que el software de control sólo se instale tras una orden explícita desde el centro de control. En la cuarta clase de compatibilidad el software de control no es 45 compatible con una desviación.

El procedimiento se puede aplicar a una versión del software de control con la que la planta de energía eólica hubiera funcionado antes, es decir, en una versión activa del software de control. Esto se toma en consideración, cuando han cambiado los parámetros de funcionamiento de una planta de energía eólica tras trabajos de mantenimiento. Otro motivo para una prueba de compatibilidad según el procedimiento conforme a la invención

50 puede ser que la planta de energía eólica deba funcionar por primera vez con una nueva versión del software de control. En ambos casos, se pueden ahorrar una pluralidad de pasos que hasta ahora se llevan a cabo manualmente.

Se pueden prever más versiones del nuevo software. El módulo lógico puede entonces seleccionar, con ayuda de los parámetros de funcionamiento, una versión nueva del software, en la que se adapten los parámetros estándares y los parámetros de funcionamiento.

- El software de control puede estar diseñado de tal manera que alguno o todos los parámetros estándares tengan un 5 valor exacto determinado. Por ejemplo, puede ser que un software de control sólo pueda funcionar con un determinado tipo de transformador o un determinado tipo de cambiador de frecuencia. Asimismo, también es posible que sea suficiente para el software de control que los parámetros de funcionamiento estén dentro de determinados intervalos. Esto puede ser válido, por ejemplo, para la tensión máxima admisible de los componentes de la planta de energía eólica. Los parámetros estándares comprenden entonces intervalos de parámetros.
- 10 Puede ocurrir que diferentes parámetros de funcionamiento de la planta de energía eólica tengan una dependencia entre sí en el programa de control. Así, por ejemplo, se puede permitir aún una determinada temperatura en un primer tipo de transmisión, mientras que en un segundo tipo de transmisión se ha excedido el límite de la temperatura permitida. Tales dependencias pueden ser tomadas en cuenta por el hecho de que los parámetros estándares están representados por una matriz de parámetros estándares.
- 15 El procedimiento conforme a la invención para determinar la compatibilidad del software de control puede ser un elemento de un procedimiento con el que el software de control actualiza una planta de energía eólica. Se transmite a continuación, en el caso de un resultado positivo de la prueba de compatibilidad, una nueva versión del software de control a la planta de energía eólica y la planta de energía eólica es hecha funcionar con el software de control transmitido. El procedimiento de actualización del software de control puede realizarse automáticamente. En el caso
- 20 de una decisión positiva sobre la compatibilidad se transmite entonces automáticamente una señal a una unidad de control, conforme a la cual la transferencia del software de control se pone automáticamente en movimiento.

Durante la transferencia del software de control a la planta de energía eólica, se puede poner fuera de servicio la planta de energía eólica. Sin embargo, esto no es obligatorio, más bien la planta de energía eólica puede ser hecha funcionar todavía con la versión antigua del software de control.

- 25 En una forma de realización ventajosa, la planta de energía eólica tampoco se pondrá fuera de servicio cuando el software de control se instale en la planta de energía eólica y cuando en la unidad de control de la planta de energía eólica se cambie la versión anterior del software de control a la nueva versión del software de control. Para ello, la nueva versión del software se instala primero en una zona de memoria pasiva de la unidad de control. Si se ha completado la instalación en la zona de memoria, la unidad de control puede ser cambiada así instantáneamente a
- 30 través de un módulo de cambio, de modo que la zona de memoria pasiva se convierta en la zona de memoria activa, sin que la planta de energía eólica tenga que ser desconectada. Eventualmente, puede estar previsto un dispositivo de seguridad separado que compruebe la planta de energía eólica durante el cambio y después del cambio y que vuelva a cambiar la unidad de control a la antigua zona de memoria activa cuando detecte irregularidades en el funcionamiento con la nueva versión del software de control. Cuando las irregularidades son de tal manera que no
- 35 puedan ser solventadas por un cambio a la antigua versión del software de control, el dispositivo de seguridad puede realizar una parada de emergencia de la planta de energía eólica. El módulo de cambio se puede diseñar de manera que para cambiar la unidad de control de una zona de memoria a la otra, selecciona un momento en el que la planta de energía eólica se encuentre en un estado de funcionamiento estable. Por ejemplo, no hay entonces cambio alguno entre las dos zonas de memoria cuando la planta de energía eólica está expuesta en ese momento a
- 40 velocidades de viento altas y podría conducir a errores por el cambio de software de control hasta una sobrecarga de la planta de energía eólica. De manera ventajosa, el cambio del software de control tiene lugar, por lo tanto, por debajo de una velocidad del viento determinada, p. ej., por debajo de la velocidad de conexión. El cambio del software de control también puede hacerse dependiente de que otros valores ambientales estén dentro de límites determinados. Alternativamente, el cambio del software puede retrasarse automáticamente, hasta que la planta de
- 45 energía eólica, debido, por ejemplo, a una pausa, o debido a un fallo en la red eléctrica no alimente energía a la red de conexión. De esta manera se puede evitar una avería adicional en la generación de energía o del funcionamiento de la planta de energía eólica. La idea de mantener la planta de energía eólica en funcionamiento durante el cambio a la nueva versión del software, merece eventualmente protección independientemente de si la compatibilidad del software de control fue probada con los parámetros de funcionamiento. Esto sirve tanto para un procedimiento
- 50 correspondiente como también para una planta de energía eólica con los componentes necesarios para llevar a cabo el procedimiento.

El procedimiento conforme a la invención para determinar la compatibilidad del software de control puede ser también un elemento de un procedimiento, con el que el software de control actualizará una pluralidad de plantas de energía eólica. Los parámetros estándares de una nueva versión del software se transmiten entonces a un parque 55 maestro al que están conectadas una pluralidad de plantas de energía eólica. Como parque maestro se denomina a

todo dispositivo que asume las tareas de dirección para una pluralidad de plantas de energía eólica. La

compatibilidad del software de control se comprueba entonces sucesivamente o también en paralelo para las distintas plantas de energía eólica, en donde el parque maestro controla para este fin las plantas de energía eólica. En el caso de un resultado positivo de la prueba de compatibilidad se transmite la nueva versión del software de control a través del parque maestro a las plantas de energía eólicas. A continuación, las plantas de energía eólicas 5 se pondrán en funcionamiento con la nueva versión del software de control.

La invención se refiere, además, a una disposición mediante la cual se puede determinar la compatibilidad de un software de control diseñado para parámetros estándares con una planta de energía eólica hecha funcionar con parámetros de funcionamiento. La disposición abarca una unidad de cálculo con la que se pueden determinar las desviaciones entre los parámetros de funcionamiento y los parámetros estándares. Además, está previsto un 10 módulo lógico con el que la compatibilidad se puede determinar por medio de las desviaciones determinadas.

La disposición puede comprender, además, un parque maestro, al que están conectadas una pluralidad de plantas de energía eólica. Cuando la unidad de cálculo está dispuesta en el parque maestro, esto tiene la ventaja de que sólo se requiere una única unidad de cálculo para una pluralidad de plantas de energía eólica. Alternativamente, cada una de las plantas de energía eólica puede estar equipada con una unidad de cálculo.

- 15 El parque maestro puede comprender una unidad de control que controla la unidad de cálculo. Con la unidad de control, la unidad de cálculo puede ser controlada de tal manera que determine secuencialmente o en paralelo una pluralidad de desviaciones de las plantas de energía eólica entre los parámetros estándares y los parámetros de funcionamiento. La unidad de control además puede estar configurada, además, para transmitir una nueva versión del software de control a las plantas de energía eólica, cuando la prueba de compatibilidad ha sido positiva. Además, 20 puede diseñarse para seleccionar una versión apropiada del software de control de una pluralidad de versiones por
- medio de los parámetros de funcionamiento y transmitirla a las plantas de energía eólica.

La invención se describe a continuación a modo de ejemplo con referencia a los dibujos adjuntos con ayuda de una realización ventajosa. Muestran:

- La Fig. 1: una disposición para determinar la compatibilidad y la actualización del software de control en 25 una planta de energía eólica;
	- la Fig. 2: una disposición para determinar la compatibilidad y actualización del software de control en una pluralidad de plantas de energía eólica;
	- la Fig. 3: un diagrama de flujo de un procedimiento para determinar la compatibilidad y actualización del software de control en plantas de energía eólica;
- 30 la Fig. 4: un diagrama de flujo de un procedimiento para determinar la compatibilidad y actualización del software de control en una pluralidad de plantas de energía eólica.

Una planta de energía eólica 20 es hecha funcionar con un software de control, que controla los procesos dentro de la planta de energía eólica así como la interacción de la planta de energía eólica con la red de conexión. Las propiedades de la planta de energía eólica 20 se reflejan en una pluralidad de parámetros de funcionamiento. La 35 siguiente lista ejemplifica una variedad de parámetros de funcionamiento de una planta de energía eólica:

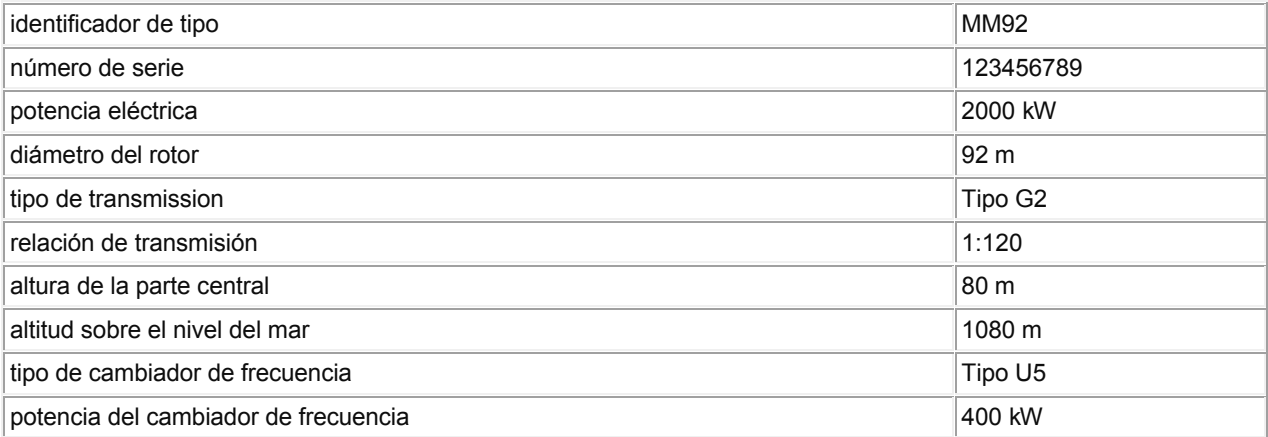

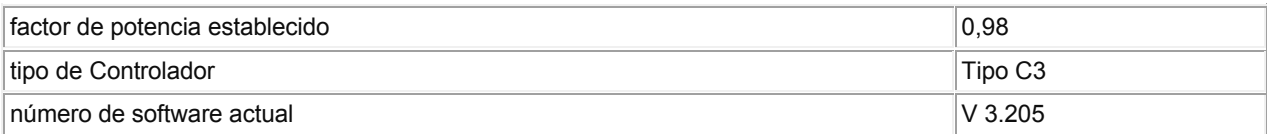

En el caso de la transmisión del tipo G2 puede existir el problema que es propenso a vibraciones a un número determinado de revoluciones y un determinado par de giro. En el software de control este problema se tiene en cuenta de manera que la planta de energía eólica 20 es hecha funcionar con el par de giro determinado a un número 5 de revoluciones algo más alto o a un número de revoluciones algo más bajo. De manera similar, los demás parámetros de funcionamiento para las propiedades de la planta de energía eólica 20 son relevantes.

El software de control de la planta de energía eólica 20 se continúa desarrollando continuamente. Por ejemplo, el departamento de desarrollo puede tener la tarea de revisar el software de control para que el comportamiento de la conexión a la red de la planta de energía eólica cambie ligeramente. Para el departamento de desarrollo es conocido

- 10 que las plantas de energía eólica del tipo MM están equipadas normalmente con uno de los tipos de transmisión G1, G2, G3 o G4. Ya que la modificación intencionada del comportamiento de la red de conexión no influye en el comportamiento de vibración de la transmisión, el departamento de desarrollo puede afirmar sin dificultad que la nueva versión del software de control es compatible con todos los tipos de transmisiones G1, G2, G3 y G4. Los tipos de transmisiones G1, G2, G3 y G4 corresponden, por lo tanto, a los parámetros estándares de la nueva versión del
- 15 software.

Además, en esta revisión del software de control es incluso completamente irrelevante el tipo de transmisión de la planta de energía eólica. Por lo tanto, si en alguna parte estuviera funcionando una planta de energía eólica individual del tipo MM, que esté equipada de modo experimental con la transmisión G5, el software de control se puede cargar a pesar de ello. Por lo tanto, es conocido por el departamento de desarrollo que una desviación en el 20 parámetro estándar "tipo de transmisión" no influye en la compatibilidad, y asocia a este parámetro estándar una clase de compatibilidad correspondiente. Una posibilidad sería elegir la clase de compatibilidad 0, de modo que el software de control se pueda cargar sin consultar. Alternativamente, entra en consideración la clase de

compatibilidad 1, en la que el software de control se carga igualmente sin consultar, pero en la que un mensaje llega

al centro de control. 25 Una lista creada por el departamento de desarrollo de parámetros estándares y clases de compatibilidad

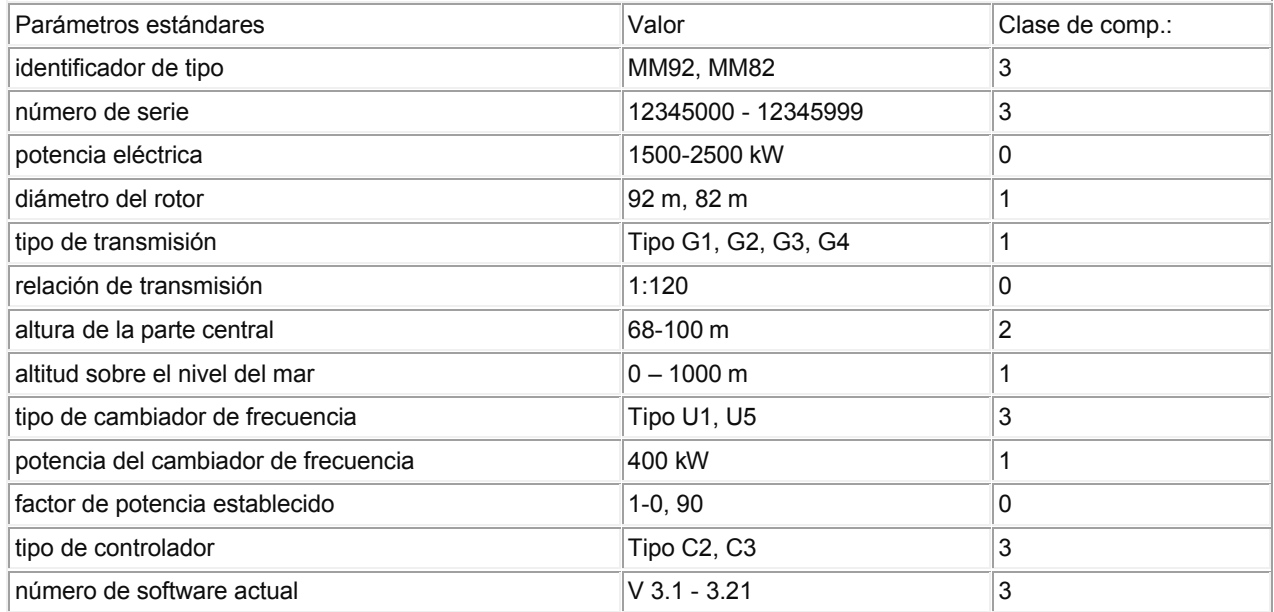

Las clases de compatibilidad tienen los siguientes significados:

correspondientes podría tener, por ejemplo, la siguiente forma:

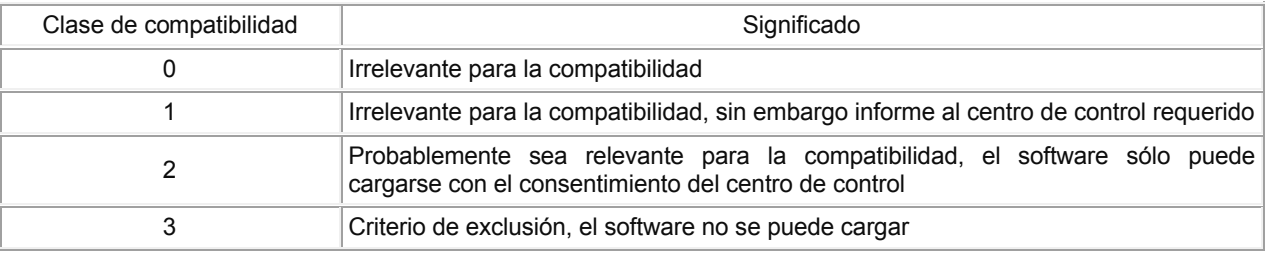

La clase de compatibilidad es siempre relevante cuando se manifestó una desviación entre los parámetros de funcionamiento y los parámetros estándares. Con ayuda de la clase de compatibilidad se puede decidir automáticamente si se carga la nueva versión del software de control a pesar de la desviación o qué reacción se

5 requiere.

En este ejemplo, la planta de energía eólica está a 1080 m sobre el nivel del mar, mientras que el software de control está diseñado para un intervalo de parámetros estándares de 0 m a 1000 m. Esta desviación se refiere a un parámetro estándar de la clase de compatibilidad 1. El software de control puede ser cargado sin confirmación a pesar de la desviación, sin embargo se requiere un informe al centro de control.

- 10 La Fig. 1 muestra una disposición diseñada para llevar a cabo el procedimiento conforme a la invención. Una planta de energía eólica 20 está conectada con un centro de control 10 y con un servidor 30. En el servidor 30 está almacenada una nueva versión del software de control con los parámetros estándares correspondientes. Además, está prevista una unidad de cálculo 41 y un módulo lógico 42, que están dispuestos en una unidad común 40. La unidad 40 está conectada con el centro de control 10, el servidor 30 y la planta de energía eólica 20.
- 15 Para determinar la compatibilidad y actualización del software de control se transmite con el modo de proceder conforme a la Fig. 3 primeramente una orden de la central de control 10 a la planta de energía eólica 20, para asegurar los parámetros de funcionamiento y para preparar una transmisión. En el paso 120 se transmiten a continuación los parámetros de funcionamiento de la planta de energía eólica 20 a la unidad de cálculo 41. Finalmente, en el paso 140, los parámetros estándares correspondientes a la nueva versión del software de control 20 se transmiten del servidor 30 a la unidad de cálculo 41. La unidad de cálculo 41 compara los parámetros de funcionamiento con los parámetros estándares y determina desviaciones (paso 160).

El módulo lógico 42 realiza en el paso 180 con ayuda de las desviaciones detectadas una prueba de compatibilidad. La prueba de compatibilidad es positiva cuando no hay desviación entre los parámetros de funcionamiento y los parámetros estándares o cuando a pesar de determinarse desviaciones entre los parámetros de funcionamiento y 25 los parámetros estándares, las desviaciones conciernen a parámetros estándares de las clases de compatibilidad 0 o 1. La nueva versión del software de control se transmite en el paso 200 a la planta de energía eólica 20 y en el paso 220 se instala en la planta de energía eólica 20. En el caso de una desviación de un parámetro estándar de la clase de compatibilidad 1 se envía paralelamente un mensaje a la central de control. La planta de energía eólica 20 se pone en funcionamiento con la nueva versión del software de control. La planta de energía eólica 20 se puede

30 mantener en funcionamiento mientras se instala la nueva versión del software.

Si la desviación determinada en el paso 160 se refiere a un parámetro estándar de clase de compatibilidad 2 o 3, la nueva versión del software de control no se puede cargar fácilmente. En la clase de compatibilidad 2 se requiere un comando específico desde la central de control 10 para que se pueda cargar el software de control a pesar de la desviación. Si la desviación de un parámetro estándar se refiere a una clase de comatibilidad 3, la desviación es tan 35 grave que el software de control no se puede cargar.

La disposición conforme a la Fig. 2 está diseñada para comprobar la compatibilidad del software de control en una pluralidad de plantas de energía eólica 21, 22, 23, 24. Está previsto un parque maestro 50 al que está conectada la pluralidad de plantas de energía eólica 21, 22, 23 ,24. El parque maestro 50 comprende una unidad de cálculo 51, un módulo lógico 52 y una unidad de control 53. A un comando de la central de control 10, en el paso 130, se

- 40 transmiten los parámetros estándares del servidor 30 al parque maestro 50. La unidad de control 53, controla una primera de las plantas de energía eólica 21, 22, 23, 24 y permite transmitir al parque maestro 50 los parámetros de funcionamiento de la planta eólica correspondiente, por ejemplo de la planta de energía eólica 21 en el paso 150. La unidad de cálculo 51 en el parque maestro 50 compara los parámetros de funcionamiento con los parámetros estándares y determina las desviaciones, paso 160. Si la prueba de compatibilidad realizada en el paso 180 conduce
- 45 a un resultado positivo, se transmite la nueva versión del software de control a la planta de energía eólica 21 en el paso 200, y en el paso 220 se instala en la planta de energía eólica 21. No es necesario poner la planta de energía eólica 21 en ese momento fuera de servicio. Los pasos de la verificación de compatibilidad y de la actualización del

software de control son dirigidos por la unidad de control 53, no es necesaria una intervención del centro de control 10. Un mensaje al centro de control se produce solamente en el paso 210 cuando se determinó una desviación en uno de los parámetros estándares de una clase de compatibilidad 1 a 3.

Si se ha completado el procedimiento en la planta de energía eólica 21, se realizan los pasos correspondientes bajo 5 la dirección de la unidad de control 53 consecutivamente en las plantas de energía eólica 22, 23, 24. El procedimiento se ha completado cuando todas las plantas de energía eólica del parque eólico fueron controladas y o bien se ha cargado la nueva versión del software de control o cuando la prueba de compatibilidad ha resultado negativa.

10

#### **REIVINDICACIONES**

1. Procedimiento para la determinación automática de la compatibilidad de un software de control diseñado para parámetros estándares con una planta de energía eólica (21, 22, 23, 24) que funciona con unos parámetros de funcionamiento, que comprende los siguientes pasos:

- 5 a. transmisión de los parámetros de funcionamiento de la planta de energía eólica a una unidad de cálculo (paso 120);
	- b. transmisión de los parámetros estándares a una unidad de cálculo (paso 140);
	- c. determinación de las desviaciones entre los parámetros de funcionamiento y los parámetros estándares por parte de la unidad de cálculo (paso 160);
- 10 d. decisión sobre la compatibilidad basada en las desviaciones (paso 180).

2. Procedimiento según la reivindicación 1, caracterizado por que a los parámetros estándares están asociadas clases de compatibilidad y por que en caso de una desviación entre los parámetros de funcionamiento y los parámetros estándares, la compatibilidad se decide por medio de las clases de compatibilidad.

15

3. Procedimiento según reivindicación 1 o 2, caracterizado por que la decisión de compatibilidad se realiza mediante un módulo lógico (42, 52).

4. Procedimiento para la actualización automática del software de control de una planta de energía eólica (20) con 20 los siguientes pasos:

- a. determinación de la compatibilidad de una nueva versión del software de control con la planta de energía eólica (20) según una de las reivindicaciones 1 a 3 (pasos 120, 140, 160, 180);
- b. transmisión de la nueva versión del software de control a la planta de energía eólica (20) con un resultado positivo de la prueba de compatibilidad (paso 200);
- 25 c. puesta en funcionamiento de la planta de energía eólica (20) con el software de control transmitido (paso 220).

5. Procedimiento según reivindicación 4, caracterizado por que la planta de energía eólica (20) se mantiene en funcionamiento mientras que la nueva versión del software de control se transmite a la planta de energía eólica (20).

30

6. Procedimiento según la reivindicación 4 o 5, caracterizado por que la planta de energía eólica (20) se mantiene en funcionamiento mientras se cambia a una nueva versión del software de control.

7. Procedimiento según una de las reivindicaciones 4 a 6, caracterizado por que la puesta en funcionamiento con el 35 software de control transmitido (paso 220) se retrasa hasta que la velocidad del viento sea inferior a un valor límite predeterminado.

8. Procedimiento según una de las reivindicaciones 4 a 7, caracterizado por que la planta de energía eólica (20) se pone en funcionamiento con el software de control transmitido en un momento en el que no se alimenta energía a la 40 red de conexión.

9. Procedimiento para la actualización automática del software de control de una pluralidad de plantas de energía eólica (21, 22, 23, 24) que están conectadas a un parque maestro (50), que comprende los siguientes pasos:

- 
- a. transmisión de los parámetros estándares y de una nueva versión del software de control al parque 45 maestro (paso 140);
	- b. determinación de la compatibilidad de la nueva versión del software de control con la pluralidad de plantas de energía eólica conforme a una de las reivindicaciones 1 a 4, en donde las plantas de energía eólica (21, 22, 23, 24) son controladas por el parque maestro (50);
- c. transmisión de la nueva versión del software de control a las plantas de energía eólica en las que la 50 prueba de compatibilidad ha dado lugar a un resultado positivo (paso 200), en donde el parque maestro (50) controla la transmisión;
	- d. puesta en funcionamiento de las plantas de energía eólica (21, 22, 23, 24) con la nueva versión del software de control (paso 220).
- 55 10. Disposición para la determinación automática de la compatibilidad del software de control diseñado con parámetros estándares, con una planta de energía eólica (20) que funciona con parámetros de funcionamiento según la reivindicación 1, que comprende una unidad de cálculo (41, 51) para la determinación de desviaciones entre los parámetros de funcionamiento y los parámetros estándares, y un módulo lógico (42, 52) para determinar la compatibilidad con ayuda de las desviaciones determinadas.

60

11. Disposición según la reivindicación 10, caracterizada por que comprende, además, un parque maestro (50), al que están conectadas una pluralidad de plantas de energía eólica (21, 22, 23, 24) y por que la unidad de cálculo (51) está dispuesta en el parque maestro (50).

- 5 12. Disposición según la reivindicación 11, caracterizada por que el parque maestro (50) comprende una unidad de control (53) que está diseñada para controlar la unidad de cálculo (51) de manera que se determinen desviaciones entre los parámetros estándares y los parámetros de funcionamiento de una pluralidad de plantas de energía eólica (21, 22, 23, 24).
- 10 13. Disposición según la reivindicación 12, caracterizada por que la unidad de control (53) está diseñada para transmitir de manera autónoma una nueva versión del software de control a las plantas de energía eólica (21, 22, 23, 24) en las que la prueba de compatibilidad ha tenido un resultado positivo.

14. Disposición según una de las reivindicaciones 10 a 13, caracterizada por que comprende una unidad de control 15 para la planta de energía eólica (20) con dos zonas de memorias separadas entre sí y por que las dos zonas de memoria están diseñadas para diferentes versiones del software de control.

15. Disposición según la reivindicación 14, caracterizada por que comprende un módulo de cambio y por que el módulo de cambio está diseñado para cambiar el funcionamiento de la instalación de energía eólica (20) de una 20 versión del software de control que se almacena en una primera zona de memoria a una versión del software de control que se almacena en una segunda zona de memoria.

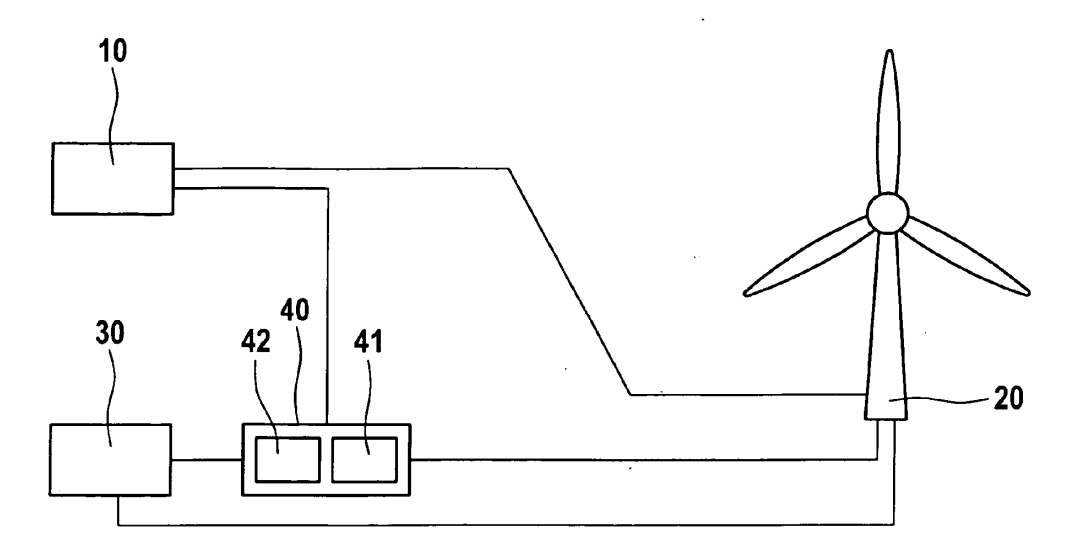

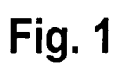

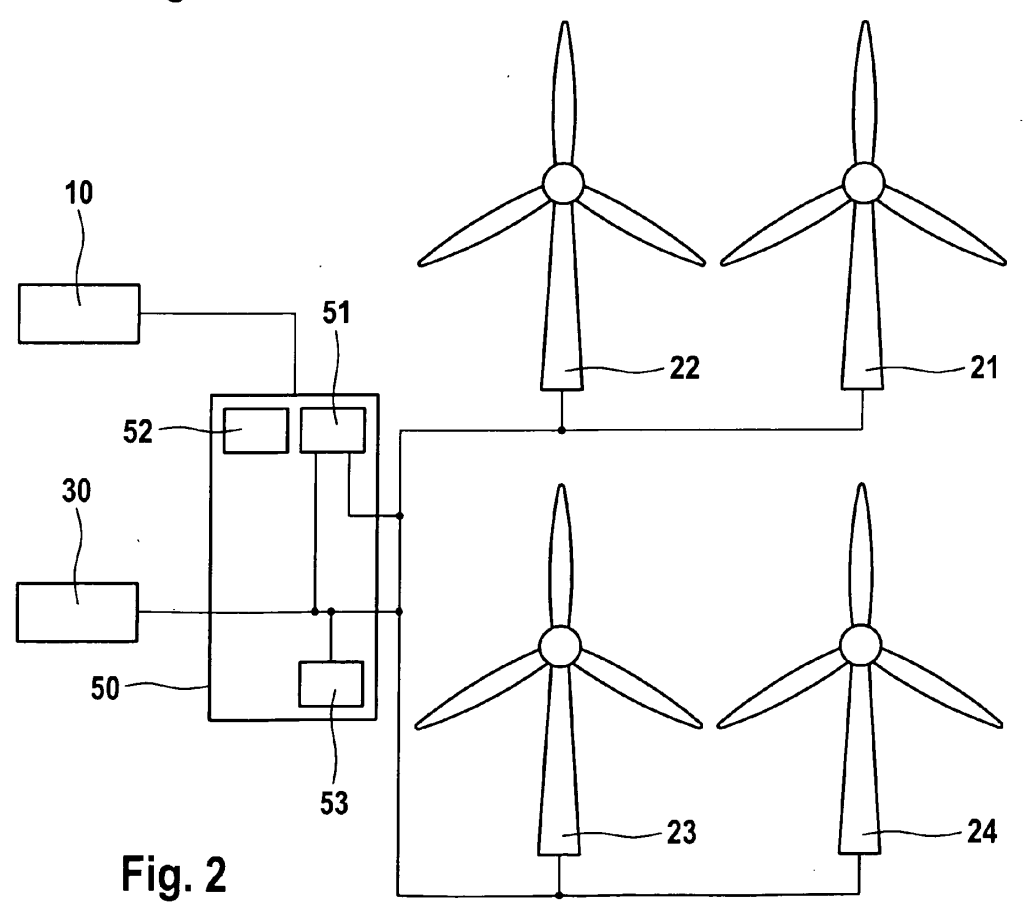

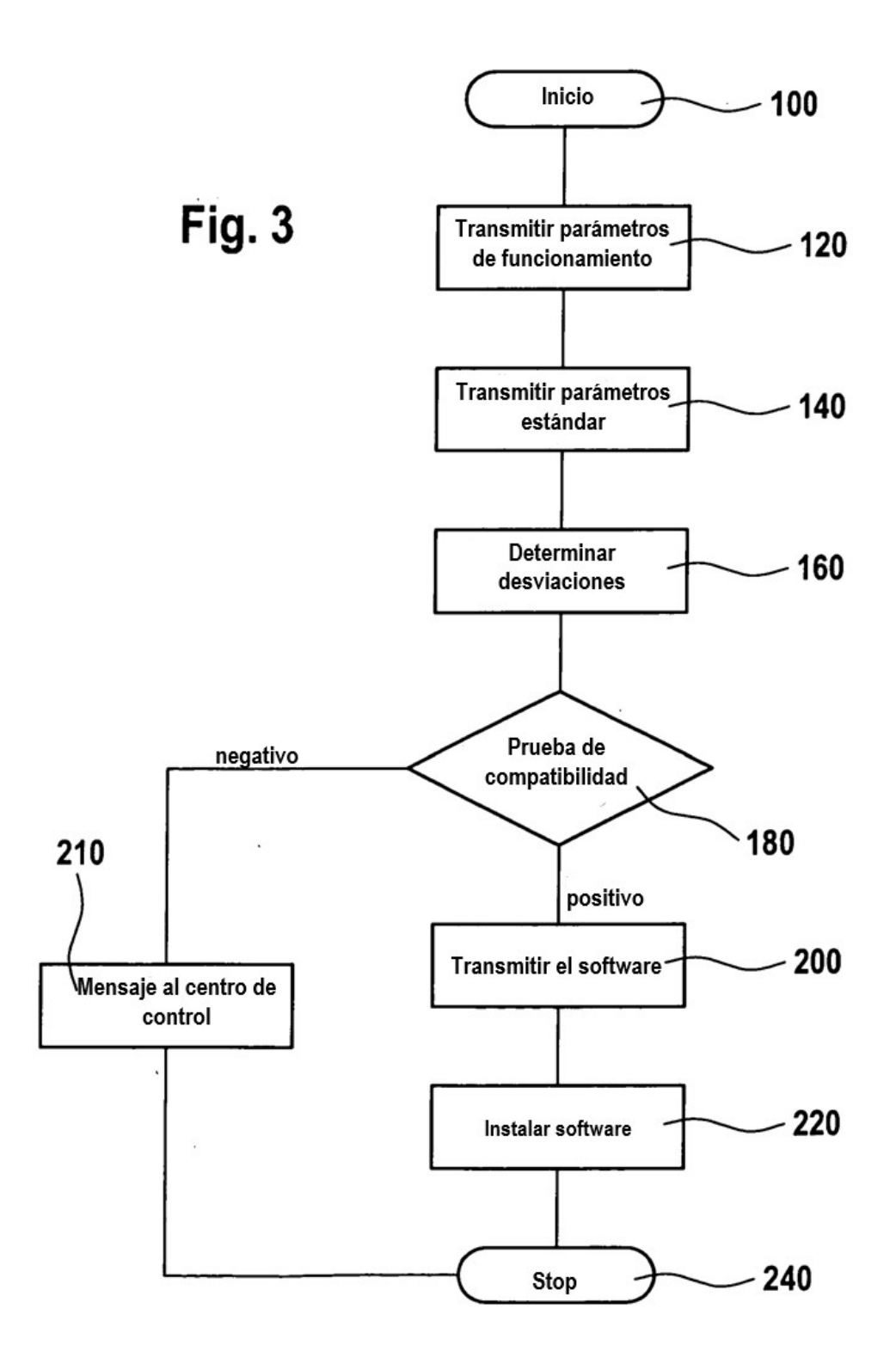

 $12$ 

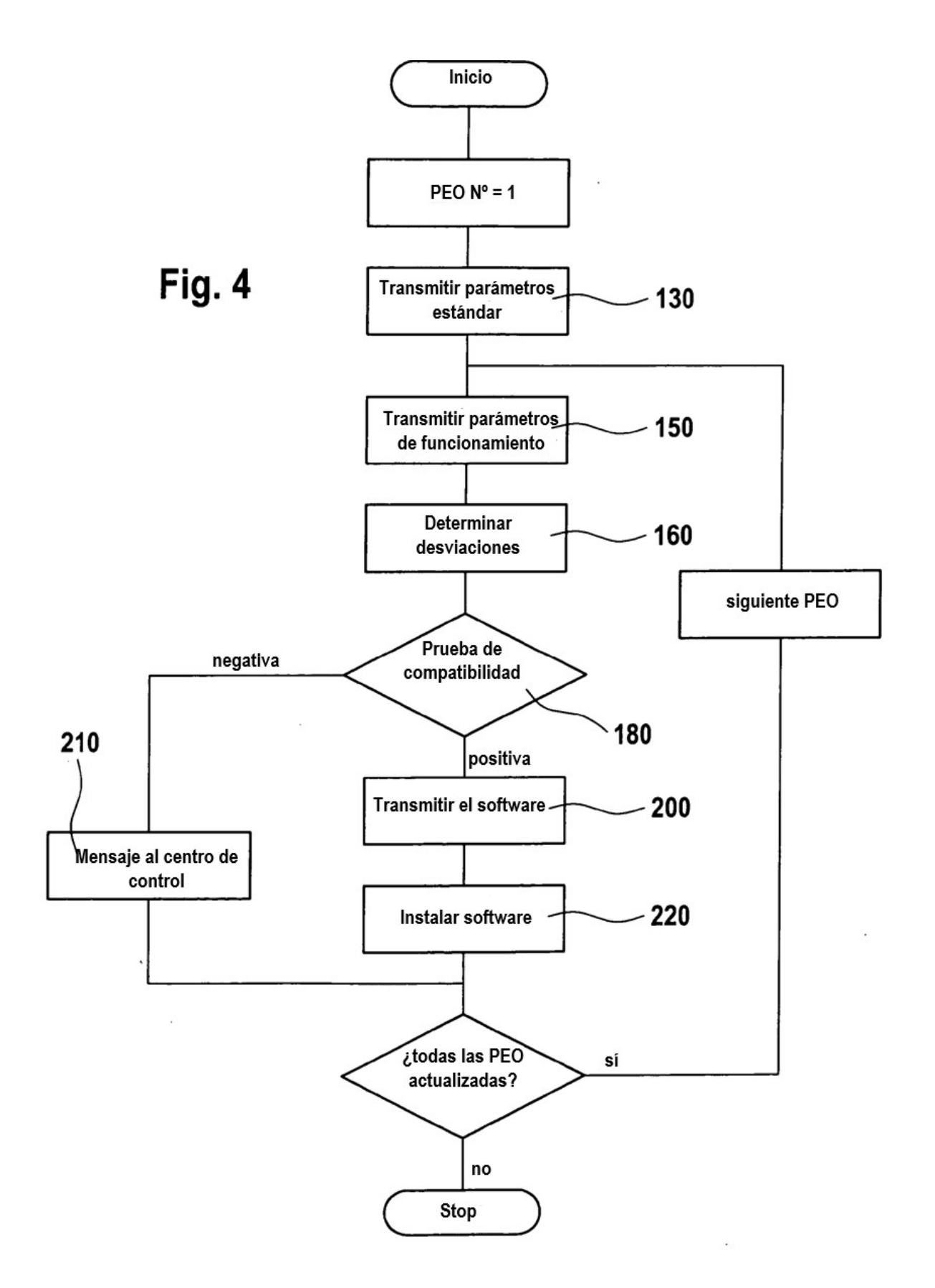